# TP 19 : Interféromètre de Michelson

## 1. Matériel

- . Interféromètre.
- . Diode laser et objectif de microscope.
- . Lampe Hg ou Hg-Cd. Lampe Na.
- . Lampe blanche à incandescence.
- $\triangleright$  Condenseur (doublet).
- $\rhd$  Lentilles convergentes  $f' = 1$  m et  $f' = 10$  cm.
- $\triangleright$  Écran blanc.
- . Règle graduée de 1 m.
- . Lame de mica.
- $\triangleright$  Filtres en verre coloré.

## 2. Prise en main de l'interféromètre

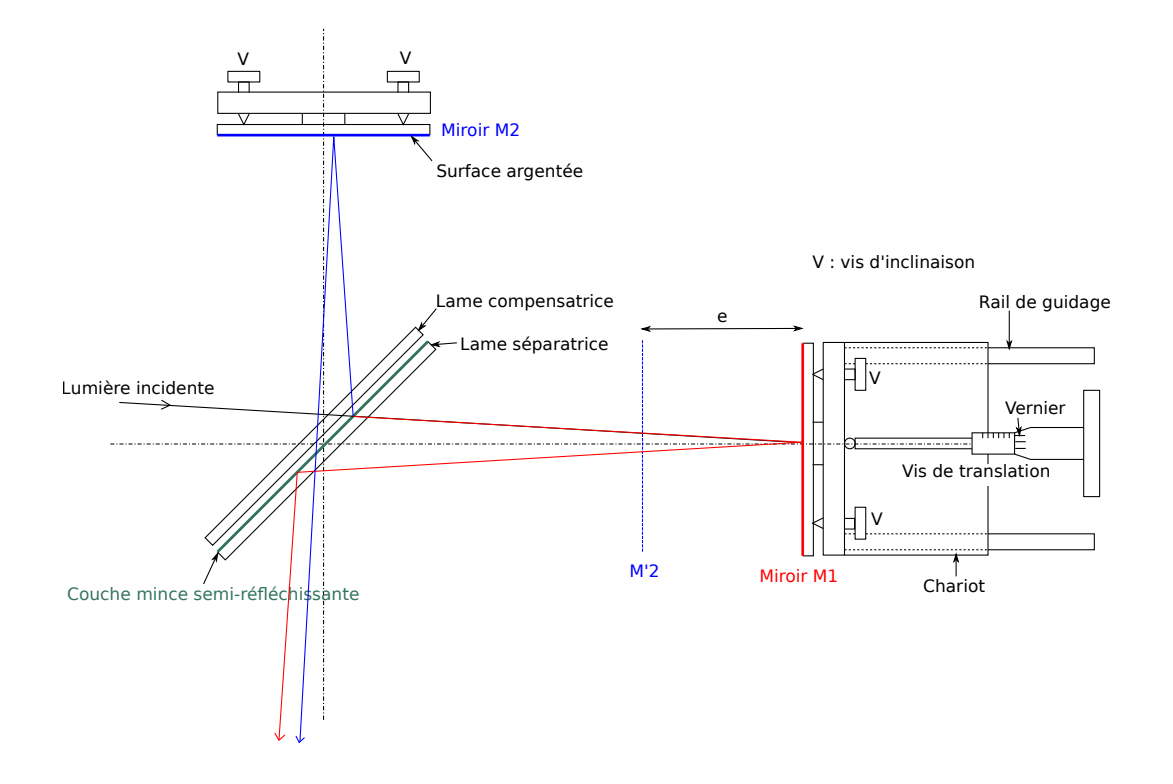

Il faut tout d'abord repérer les différents éléments de l'interféromètre :

- . La lame séparatrice, fixée sur la table.
- $\triangleright$  La lame compensatrice et ses deux vis de réglage.
- $\triangleright$  Le miroir  $M_1$  et ses deux vis de réglage de l'inclinaison.
- $\triangleright$  Le miroir  $M_2$  et ses deux vis de réglage de l'inclinaison.
- $\triangleright$  Le chariot et les rails de guidage.
- . La vis micrométrique de translation du chariot, solidaire de la table. Elle pousse le chariot par l'intermédiaire d'une bille. Le chariot est ramené vers l'arrière par un contrepoids, ou par un ressort sur certains modèles.
- $\triangleright$  Le vernier permettant de lire la position du chariot avec une précision de 10  $\mu$ m. Un tour de vis donne un déplacement de  $500 \mu m$ .

[1] Repérer les éléments. Tourner les vis de réglage de l'inclinaison de  $M_2$  pour qu'elles soient à peu près à mi-course.

[2] Tester le mouvement du chariot et apprendre à lire sa position avec le vernier.

#### 3. Premiers réglages au laser

Les premiers réglages se font avec un laser (de type diode laser) sans élargisseur. On observe le point de convergence des deux faisceaux dans le plan focal de la lentille de focale  $f' = 1$  m. Lorsque l'appareil est déréglé, on observe deux groupes de taches lumineuses, l'un pour le miroir  $M_1$ , l'autre pour le miroir  $M_2$ . Les taches secondaires dans chaque groupe viennent des réflexions multiples entre la lame séparatrice (Sp) et la lame compensatrice (Cp) lorsqu'elles ne sont pas parallèles.

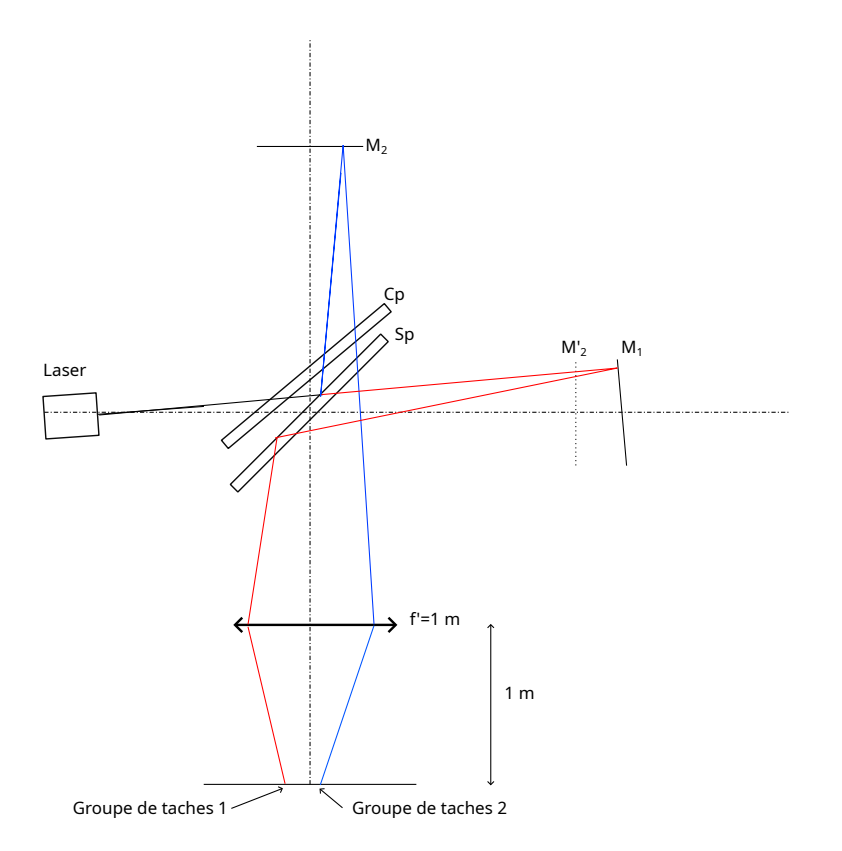

[3] Mettre en place le laser (enlever si nécessaire l'objectif de microscope). Le faisceau doit atteindre les deux miroirs. Placer l'écran d'observation au foyer de la lentille convergente.

[4] Ajuster l'orientation de la lame compensatrice (avec les deux vis) afin que seulement deux taches soient visibles sur l'écran (une tache pour chaque groupe). Chacune de ces deux taches provient de la réflexion sur un des deux miroirs.

[5] Changer l'inclinaison du miroir  $M_1$  afin d'obtenir une seule tache. Après ce réglage, les deux faisceaux laser sont parallèles en sortie de l'interféromètre.

Pour affiner le réglage, on doit faire diverger le faisceau laser avec l'objectif de microscope qui est vissé sur l'avant du laser. La lentille convergente n'est plus nécessaire.

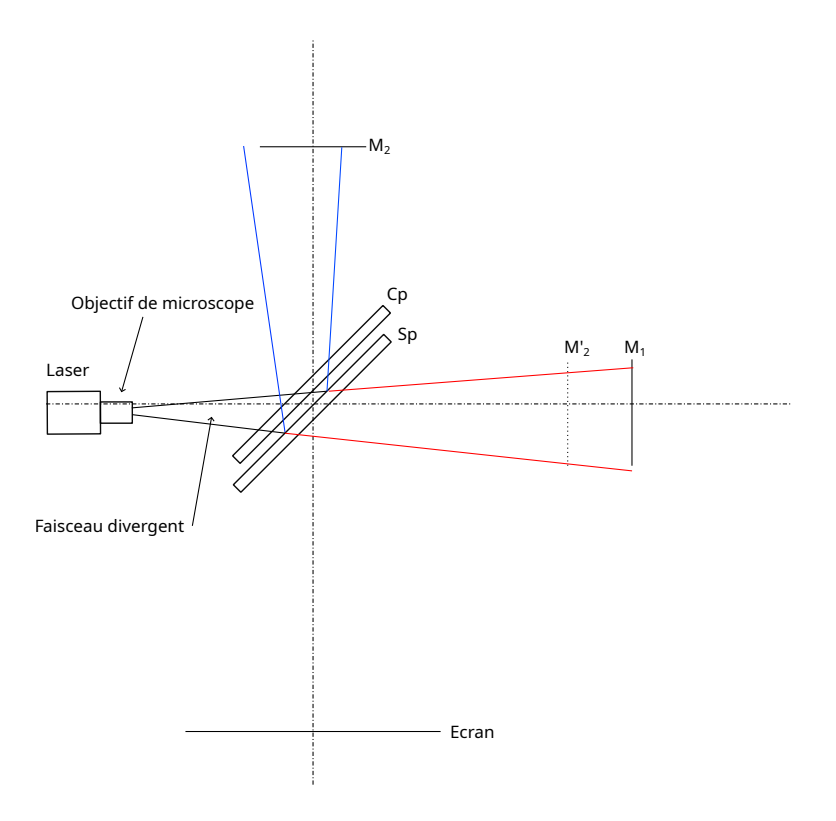

[6] Observer les interférences sur l'écran. Si nécessaire, ajuster l'inclinaison de  $M_1$  afin que les anneaux soient bien centrés sur la zone éclairée.

[7] Translater le miroir  $M_1$  afin de se diriger vers le contact optique. Vérifier régulièrement le centrage des anneaux. Atteindre le contact optique.

Remarque : le contact optique est caractérisé par un éclairement uniforme mais il ne peut être validé que sur la zone effectivement éclairée. Le réglage du contact optique effectué avec le laser est généralement très imparfait car la zone d'évaluation est très réduite.

#### 4. Réglage en lame d'air avec une lampe spectrale

On place devant la lampe un *condenseur*, qui est constitué d'un doublet de lentilles convergentes plan-convexes (les faces externes sont planes) et qui sert à concentrer la lumière vers les miroirs.

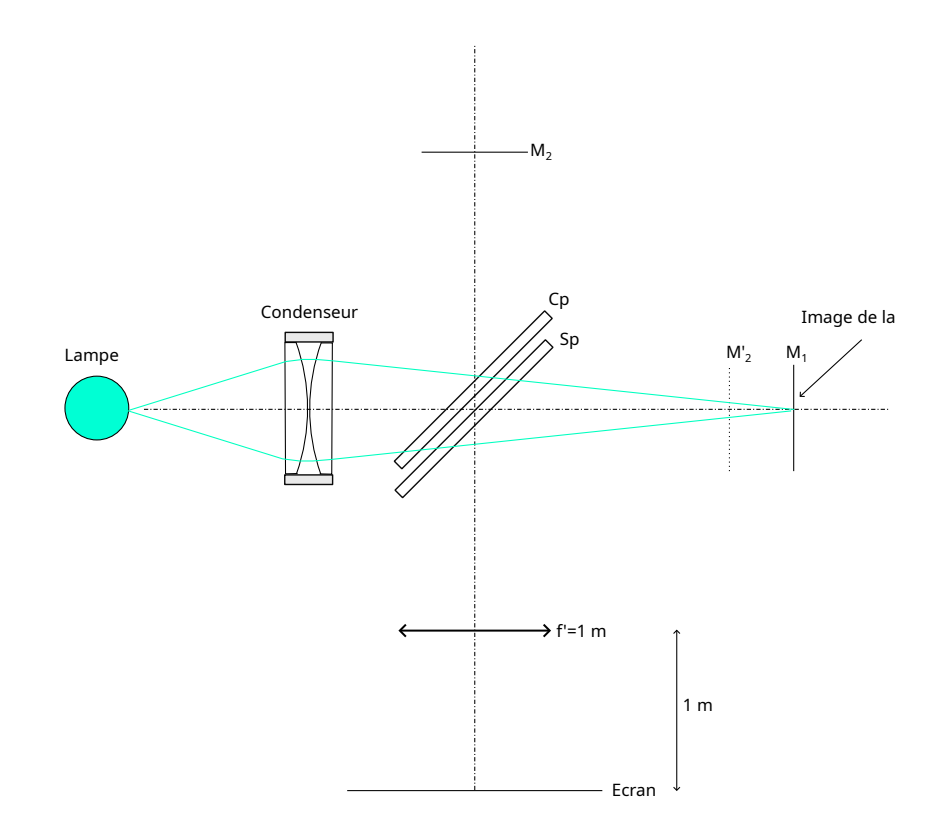

[8] Placer la lampe Hg (ou Hg-Cd) et le condenseur. Celui-ci doit réaliser (à peu près) l'image de la lampe sur le miroir M1. Ce réglage permet d'obtenir une plage d'angles d'incidence des rayons sur les miroirs assez grande.

[9] Placer la lentille de focale  $f' = 1$  m et l'écran dans son plan focal.

[10] Translater un peu le miroir  $M_1$  pour voir les anneaux. Si les anneaux ne sont pas visibles, faire une observation directe à l'œil en plaçant le diffuseur devant la lampe, puis modifier l'inclinaison de  $M_1$  pour que le centre des anneaux soit bien visible.

[11] Améliorer le contraste des anneaux en ajustant l'inclinaison du miroir  $M_2$  (réglage fin de l'inclinaison relative des deux miroirs).

[12] S'éloigner du contact optique et observer les changements dans la taille des anneaux et dans le nombre d'anneaux visibles.

[13] Constater la localisation à l'infini des interférences.

[14] Constater l'importance du parallélisme de  $M'_2$  et  $M_1$ , en jouant sur l'inclinaison du miroir  $M_2$ .

[15] Revenir au contact optique. Ajuster très finement l'inclinaison de  $M_2$  afin d'obtenir un éclairement uniforme de couleur blanc-bleue. Ce réglage de contact optique est plus précis que celui obtenu avec le laser.

[16] Relever la position du contact optique sur la vis micrométrique.

#### 5. Réglage en coin d'air

[17] Faire l'image des miroirs sur l'écran avec la lentille de focale 10 cm. Ajuster la position du condenseur par rapport à la lampe pour que l'image soit bien éclairée. Pour se faire, la lampe doit être à peu près au foyer du condenseur et il faut donc approcher le condenseur de la lampe.

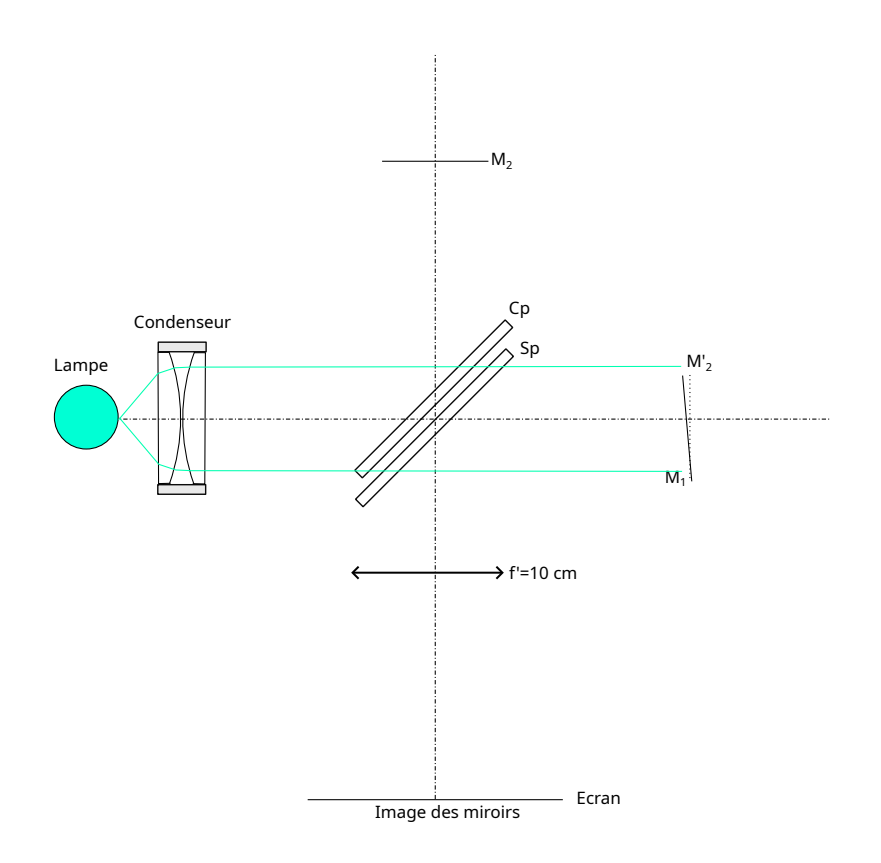

[18] Incliner le miroir  $M_1$  et observer les franges rectilignes. Translater le miroir  $M_1$  afin d'obtenir le maximum de contraste.

[19] Constater la localisation des franges sur les miroirs. Observer ces franges directement à l'œil.

Pour observer des interférences en lumière blanche, on utilise une lampe à incandescence. La lampe possède son propre condenseur, relié à une tige que l'on peut déplacer à l'arrière de la lampe.

[20] Mettre en place la lampe à incandescence et régler la position de son condenseur afin que l'image des miroirs soit éclairée uniformément.

[21] Il est peu probable que les interférences soient visibles. Translater très lentement le miroir  $M_1$  (quelques dizaines de micromètres) dans un sens puis éventuellement dans l'autre jusqu'à faire apparaître les franges.

[22] Observer la frange blanche d'ordre 0 avec ses bords marrons. Élargir la frange jusqu'à obtention d'un éclairement blanc uniforme. On a ainsi réalisé le contact optique avec la meilleure précision.

[23] Translater très lentement le miroir  $M_1$  dans un sens puis dans l'autre pour voir la succession des couleurs interférentielles (appelées teintes de Newton).

#### 6. Analyse spectrale d'un doublet de raies

La lumière visible émise par le sodium est constituée d'un doublet à la longueur d'onde  $\lambda = 589$  nm. On utilise le réglage en lame d'air pour déterminer l'espacement  $\Delta\lambda$  entre les deux raies.

[24] Écrire la condition d'anticoïncidence des interférences produites par les deux raies. En déduire le déplacement du miroir ∆e entre deux minima du contraste.

[25] Obtenir les anneaux avec la lampe au sodium.

[26] Mesurer ∆e en comptant plusieurs minima du contraste. En déduire ∆λ avec son incertitude.

[27] Déterminer l'ordre de grandeur de la largeur des raies.

#### 7. Mesure de l'épaisseur d'une lame mince

On dispose d'une lame de mica, dont on connaît l'indice ( $n = 1.58$ ) mais pas l'épaisseur. L'interféromètre éclairé en lumière blanche peut être utilisé pour mesurer son épaisseur.

[28] Proposer un protocole expérimental pour mesurer l'épaisseur de la lame.

[29] Réaliser la mesure et donner le résultat avec la précision.

### 8. Détermination d'une largeur spectrale

La largeur de bande passante d'un filtre en verre coloré peut être évaluée avec un interféromètre de Michelson.

[30] Proposer un protocole, reposant sur l'utilisation d'une lumière blanche et d'un filtre placé en sortie de l'interféromètre.

[31] Réaliser la mesure sur différents filtres.